## **Attachments - REST**

There are two endpoints regarding attachments in Xray.

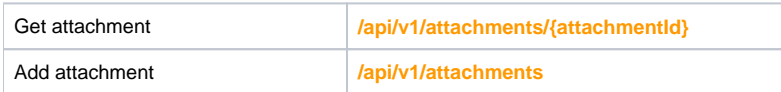

## Get attachment

To download large attachment files, please use [version 2 of the REST API](https://docs.getxray.app/display/XRAYCLOUD/Attachments+-+REST+v2).

To get attachments, you can use the following endpoint:

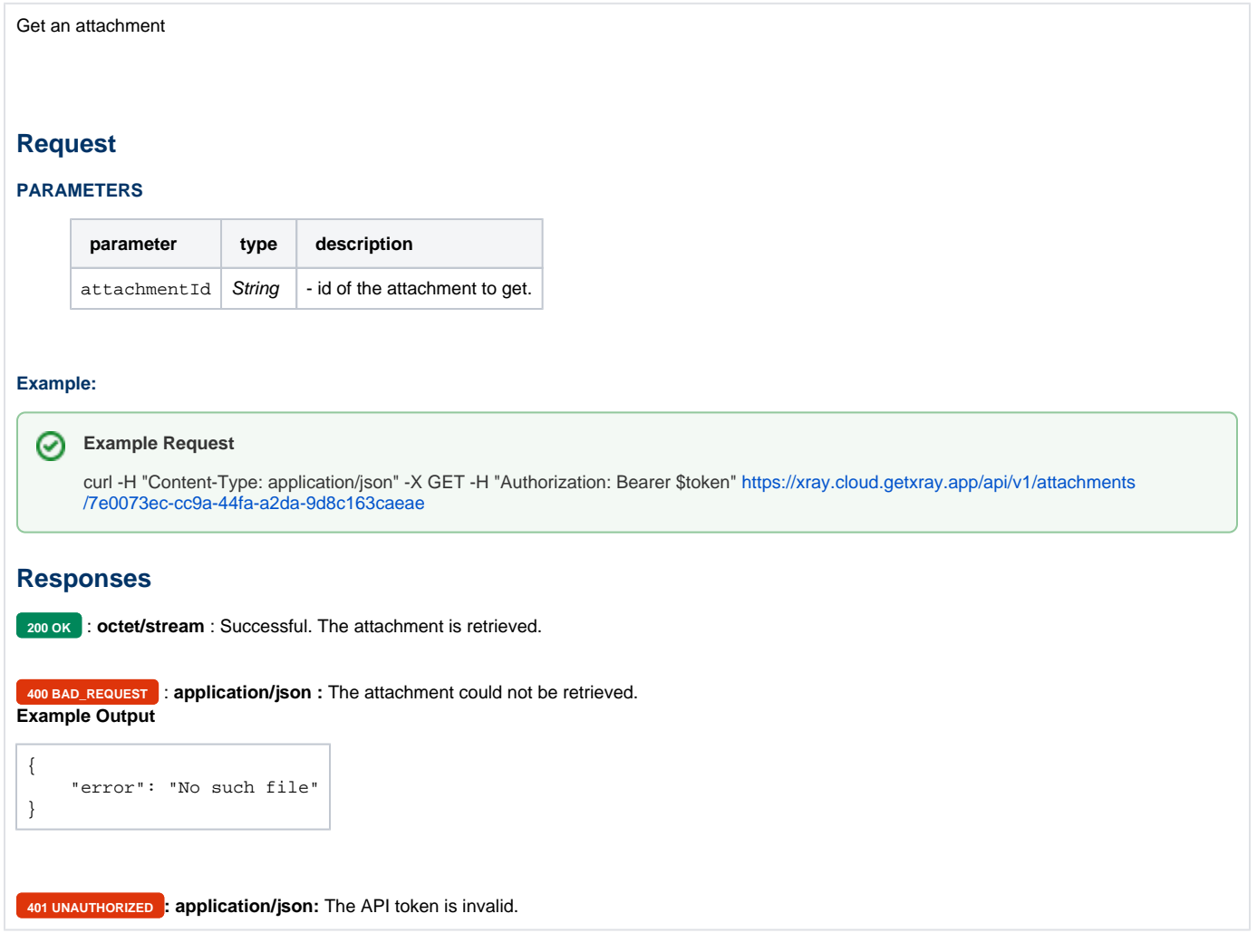

## Add attachment

To add attachments, you can use the following endpoint:

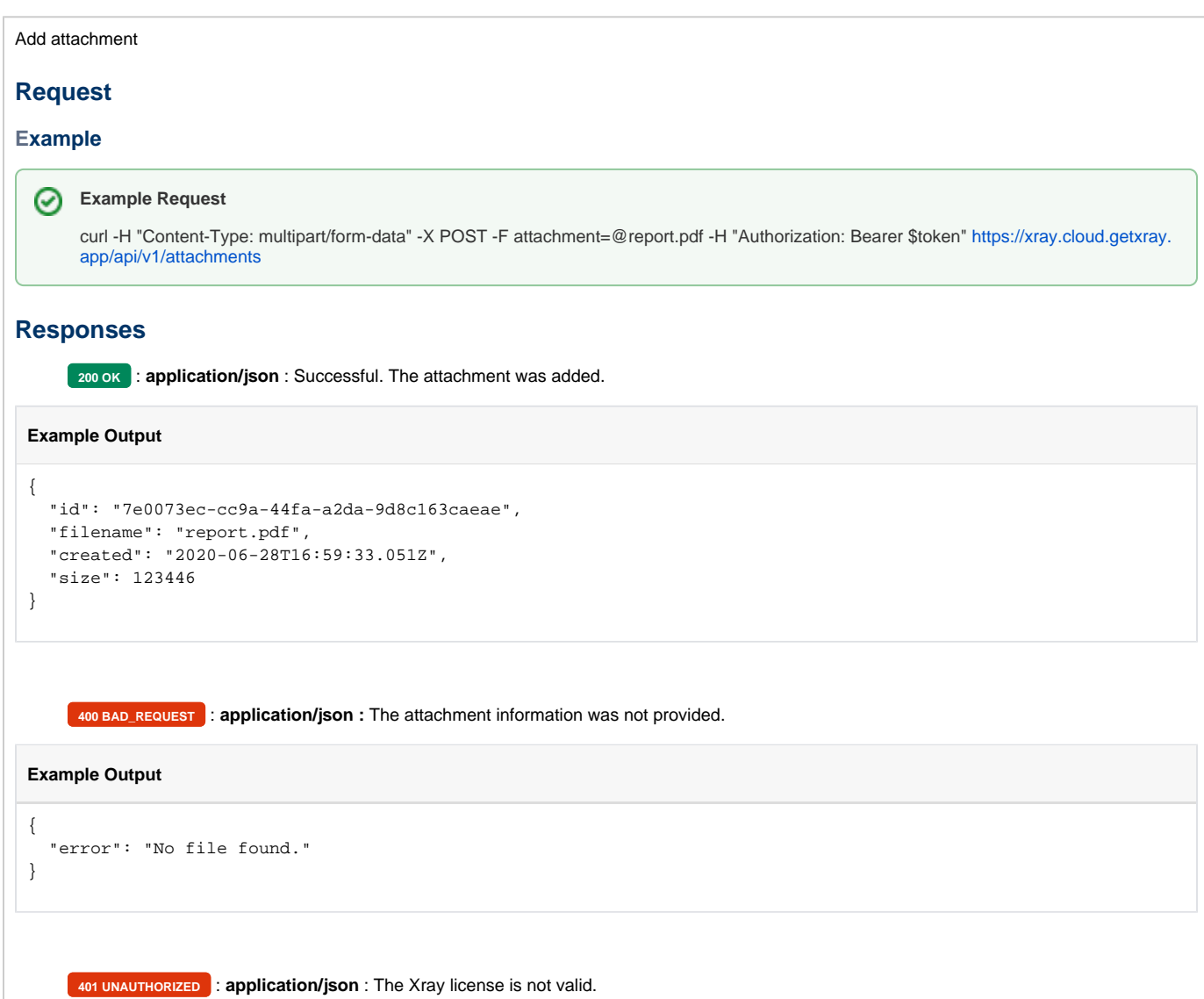